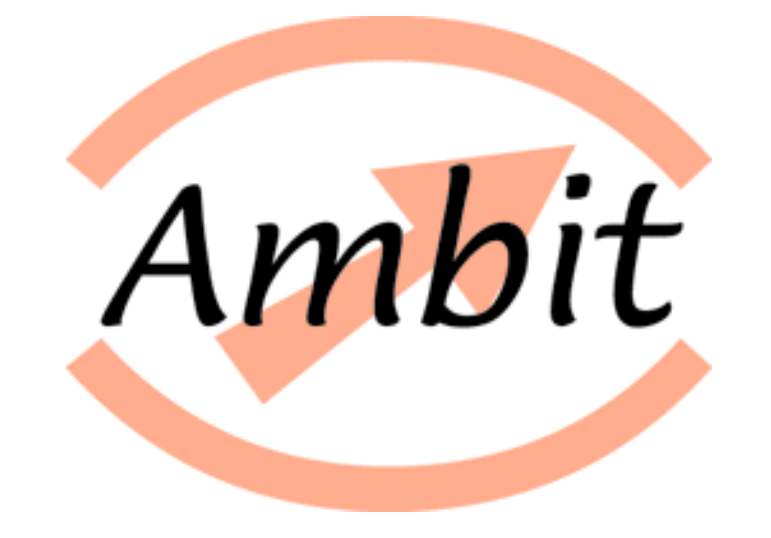

# **Mobile Ambients**

## *Luca Cardelli*

*with Andrew Gordon, Cambridge Computer Lab*

### **Introduction**

#### **Context**

- $\tilde{\phantom{a}}$  $\sim$  Programming the Web.
- $\tilde{\phantom{a}}$ ~ Lots of existing and forthcoming technology for mobile computation.

### **History**

~Obliq, Telescript, (pre-RMI) Java: three different models of mobility.

#### **Recent experiences**

- ~ Gone to several web meetings.
- ~ Written a few position papers.
- ~ Suddenly, ideas started precipitating.

#### **Plan**

 $\tilde{\phantom{a}}$ Devise and study mobility abstractions. (And use them within Java.)

### **Ambients**

- $\bullet$  An ambient is:
	- $\tilde{\phantom{a}}$  $\sim$  A confined place where computation happens.
	- $\tilde{\phantom{a}}$  $\sim$  Also, something that can be nested within other ambients.
	- $\tilde{\phantom{a}}$  $\sim$  Also, something that can move as a whole.
- $\bullet$  An ambient has:
	- $\sim$  A name. (Used to control access.)
	- $\tilde{\phantom{a}}$  $\sim$  A collection of local agents (threads).
	- $\sim$  A collection of sub-ambients.
- • A name is:
	- $\tilde{\phantom{a}}$  $\sim$  Something that can be created, passed around, and used to name new ambients.
	- $\tilde{\phantom{a}}$ ~ Something from which entry and exit capabilities can be extracted.

•Typical shape of an ambient:

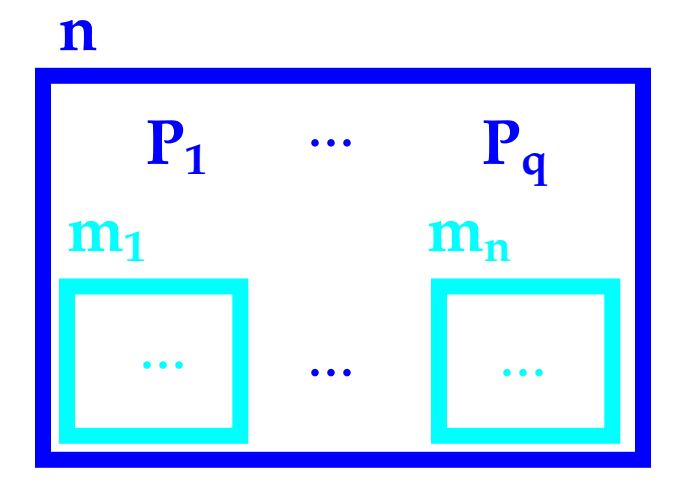

n 
$$
\left[\n \begin{array}{c}\n P_1 | \dots | P_p | \\
 m_1 [\dots] | \dots | m_n [\dots]\n \end{array}\n \right]
$$

*name agents sub-ambients*

- $\bullet$  Main operations on ambients:
	- $\tilde{\phantom{a}}$  $\sim$  Enter. (Requires an entry capability.)
	- ~ $\sim$  Exit. (Requires an exit capability.)
	- $\tilde{\phantom{a}}$ ~ Be. (Change name.)
- •Discussed today:

Not computation, not communication. Just mobility.

### **Ambient Dynamics**

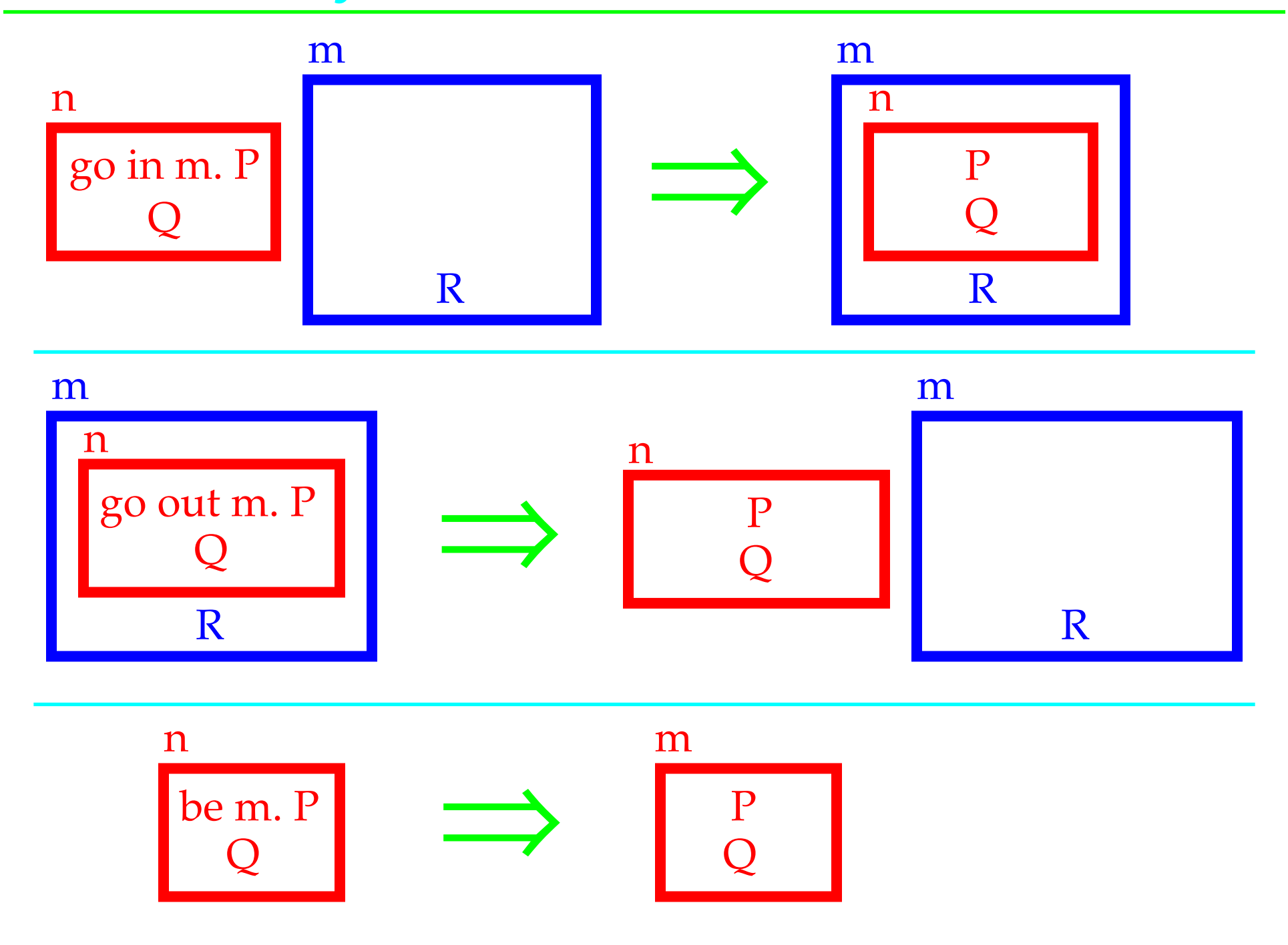

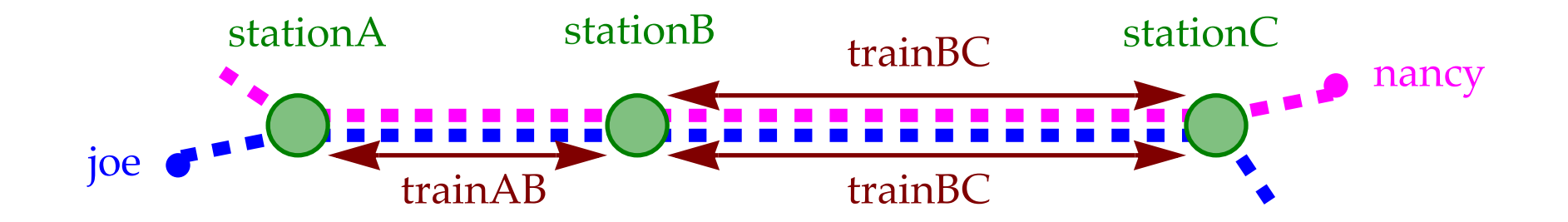

**let train(stationX stationY XYatX XYatY tripTime) = new moving. // assumes the train originates inside stationX moving[rec T. be XYatX. wait 2.0. be moving. go out stationX. wait tripTime. go in stationY. be XYatY. wait 2.0. be moving. go out stationY. wait tripTime. go in stationX. T];**

**new stationA stationB stationC ABatA ABatB BCatB BCatC. stationA[ train(stationA stationB ABatA ABatB 10.0) ] | stationB[ train(stationB stationC BCatB BCatC 20.0) ] | stationC[ train(stationC stationB BCatC BCatB 30.0) ] |**

**new joe.**

```
 joe[
   go in stationA. 
   go in ABatA. go out ABatB. 
   go in BCatB. go out BCatC. 
   go out stationC] |
```
**new nancy.**

 **nancy[**

```
 go in stationC.
```
 **go in BCatC. go out BCatB.** 

 **go in ABatB. go out ABatA.** 

 **go out stationA]**

moving: Be ABatA moving: Be BCatC moving: Be BCatB nancy: Moved in stationC nancy: Moved in BCatC joe: Moved in stationA joe: Moved in ABatA ABatA: Be moving BCatC: Be moving moving: Moved out stationC BCatB: Be moving moving: Moved out stationB moving: Moved out stationA moving: Moved in stationB moving: Be ABatB joe: Moved out ABatB ABatB: Be moving moving: Moved out stationB moving: Moved in stationC moving: Be BCatC BCatC: Be moving moving: Moved out stationC moving: Moved in stationA moving: Be ABatA ABatA: Be moving moving: Moved out stationA moving: Moved in stationB

moving: Be BCatB nancy: Moved out BCatB joe: Moved in BCatB BCatB: Be moving moving: Moved out stationB moving: Moved in stationB moving: Be ABatB nancy: Moved in ABatB ABatB: Be moving moving: Moved out stationB moving: Moved in stationB moving: Be BCatB BCatB: Be moving moving: Moved out stationB moving: Moved in stationA moving: Be ABatA nancy: Moved out ABatA nancy: Moved out stationA ABatA: Be moving moving: Moved out stationA moving: Moved in stationB moving: Be ABatB moving: Moved in stationC moving: Be BCatC joe: Moved out BCatC joe: Moved out stationC moving: Moved in stationC ...

### **Basic Ambient Expressions**

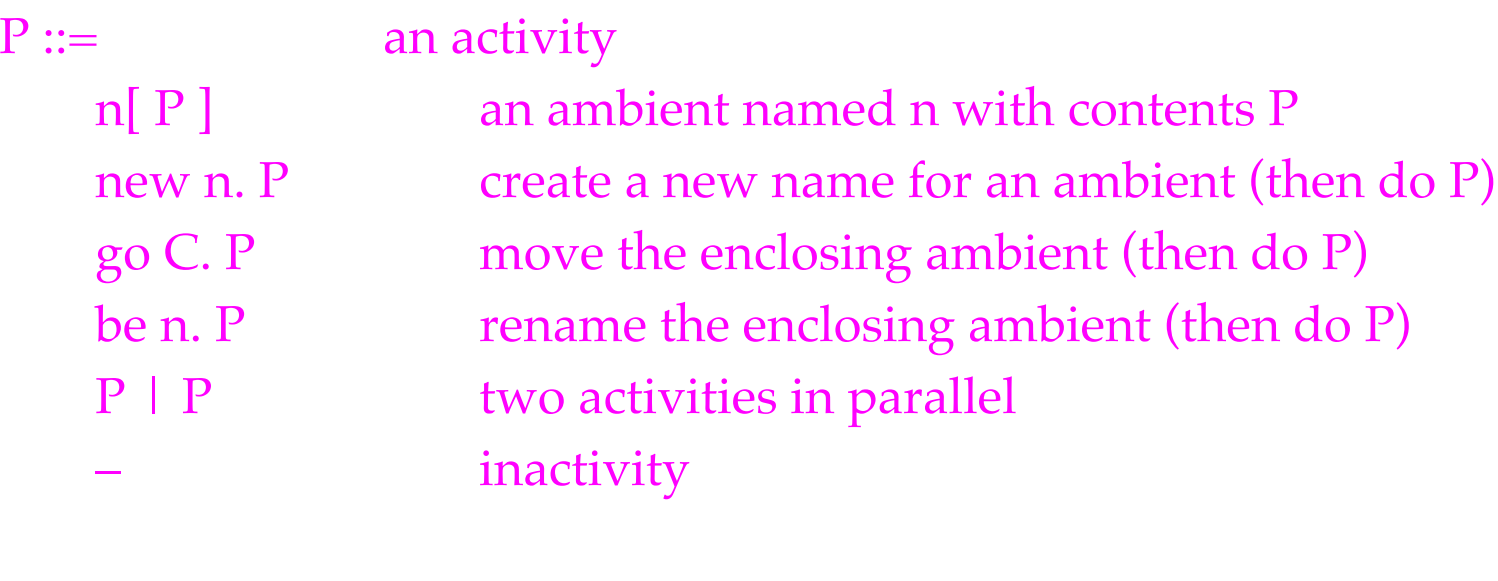

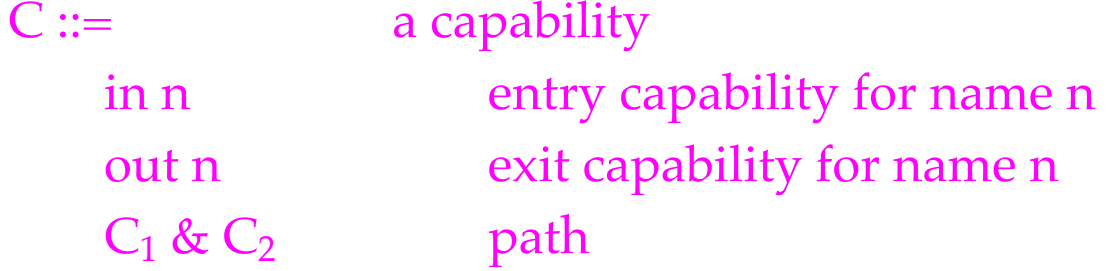

### **Java Interface**

package Ambit;

```
public interface AnAmbient {
// Structure
```

```
 public Name getName();
 // The current name of this ambient.
```

```
 public Env getInitEnv();
 // Get initEnv, the environment at the time this ambient was created (never changes).
```

```
 public Ambient newOwnAmbient(Name name, Env env) throws AmbitException;
 // Creates an empty ambient with the given name. It becomes a child of the current ambient.
 // The env parameter becomes initEnv for the new ambient.
```

```
 public void startAgent(CodeProc code, Env env) throws AmbitException;
 // Start a new agent in this ambient. The agent runs code with initial environment env.
 // For a "fresh" agent, env should be set to initEnv.
 // For a "continuing" agent (e.g. one forked off by a par), env could be longer than initEnv.
```

```
// Movement
```
 public void moveOut(OutCap parentCap) throws AmbitException; // Move this ambient outside the parent (it becomes a sibling of the parent). // Requires an output capability to exit the parent. // Blocks until a parent's parent exists, and until a parent matches the capability. public void moveIn(InCap receiverCap) throws AmbitException; // Move this ambient inside a sibling ambient (it becomes a child of the sibling). // Requires an input capability to enter the sibling. // Blocks until a parent exists, and until a sibling matches the capability. public void become(Name newName) throws AmbitException; // Rename this ambient. // Blocks until a parent exists (to avoid races with other operations). public void implode() throws AmbitException; // The current ambient goes puff. (It is removed from its parent.) // Blocks until a parent exists.

#### // Communication

```
 public void give(Result result) throws AmbitException;
   // Offers to output a value into the current ambient's ether.
   // Blocks until it can match an input.
   public Result take() throws AmbitException;
   // Offers to input a value from the current ambient's ether.
   // Blocks until it can match an output.
   public void say(Result result) throws AmbitException;
   // Offers to output a value into the parent ambient's ether.
   // Blocks until a parent exists in which it can match an input.
   public Result ask() throws AmbitException;
   // Offers to input a value from the parent ambient's ether.
   // Blocks until a parent exists in which it can match an output.
// Utility
   public void scream(String screamMsg);
   // Scream a message from this ambient to a global console.
   public String toString();
   // Display the current state of the ambient.
   // If the ambient is changing, it may display an inconsistent configuration.
```
}